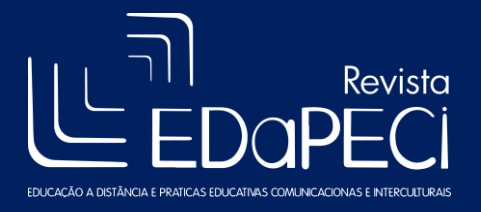

1

Revista EDaPECI São Cristóvão (SE) v.16. n. 1, p. 143-161 jan. /abr. 2016

### **Avaliação Cooperativa** *em Materiais Interativos de Ensino a Distância*

## *Cooperative Evaluation in Interactive e-Learning Materials*

**\_\_\_\_\_\_\_\_**

*Evaluación Cooperativa Materiales de Enseñanza Interactiva Distancia*

*\_\_\_\_\_\_\_\_*

Davi José di Giacomo Koshiyama<sup>1</sup> Marcos Alberto Andruchak<sup>2</sup> José Guilherme Santa Rosa<sup>3</sup>

**Resumo:** Este estudo tem por finalidade avaliar a usabilidade de Materiais Interativos desenvolvidos para os cursos oferecidos pela UFRN-SEDIS na modalidade de ensino a distância (EaD) por meio da técnica de avaliação cooperativa. Os Materiais Interativos neste contexto são utilizados como um veículo para que o conteúdo do curso chegue até o aluno que estuda sozinho a distância e deve ser eficiente quanto a sua didática, estimulante para o engajamento do aluno e auto instrutivo, de forma que não haja dificuldades em utilizá-lo. Inicialmente foi realizado um teste preliminar a partir de avaliação cooperativa com um aluno interagindo com quatro Materiais Interativos selecionados, no intuito de revelar e mapear as principais falhas de usabilidade, subsidiando questionamentos mais aprofundados posteriormente. A avaliação cooperativa final foi realizada em uma amostra de dez alunos. A análise de todos os dados coletados na presente pesquisa revelou pontos positivos, negativos e apontamentos a serem considerados para nortear o desenvolvimento de futuros materiais didáticos interativos no contexto da UFRN-SEDIS, retroalimentando o processo de design e avaliação com a inclusão do usuário.

**Palavras-chaves:** materiais interativos, facilidade de uso.ODL. evolução cooperativa. A experiencia do usuário.

*Abstract: This study aims to assess the usability of Interactive Materials developed for the courses offered by UFRN SEDIS in the form of e-Learning using the technique of cooperative evaluation. The Interactive Materials in this context are used as a vehicle for course content reaches the student who studies alone, at the distance, and should be efficient as their didactic, encouraging for student engagement and self-instructive, to there is no*  difficulties in using it. Initially, a preliminary test was conducted with cooperative evaluation, with a student *interacting with four Interactive Materials selected in order to reveal and map the major usability flaws, subsidizing questions more depth later. The final cooperative evaluation was performed on a sample of ten students. The analysis of all data collected in this study revealed positive points, negative points and notes to be considered to guide the development of future interactive learning materials in the context of UFRN SEDIS, feedback to the process with the inclusion of the user.*

<sup>1</sup> Mestrado em Design. Graduação em Comunicação Social (Publicidade e Propaganda) pela Fundação Armando Álvares Penteado (2001). Atualmente é Programador Visual do núcleo de materiais interativos da Universidade Federal do Rio Grande do Norte. Portifólio de Sites em: www.delicious.com/davijoseonline Portifólio de Objetos EaD em: www.sedis.ufrn.br/bibliotecadigital/interativos.php.

<sup>2</sup>Artista Plástico Muralista. Doutor em Ciências da Comunicação [Design Gráfico Animado] pela Escola de Comunicação e Artes da Universidade de São Paulo - ECA/USP (2005). Envolvido com as áreas de Comunicação, artes, computação gráfica e design gráfico animado. *E-mail*: arte.andruchak@gmail.com.

<sup>&</sup>lt;sup>3</sup>Professor Dr. Adjunto do Departamento de Artes da Universidade Federal do Rio Grande do Norte (UFRN). Atualmente é Coordenador do Programa de Pós-Graduação em Design da UFRN Coordena o Grupo de Pesquisa "Ergodesign e Interação Humano-Computador, UFRN (certificado pelo CNPq. *E-mail:* jguilhermesantarosa@gmail.com.

**Keywords:** interactive materials. usability. e-learning. cooperative evaluation. user experience

*Resumen: Este estudio tiene como objetivo evaluar la usabilidad de Interactivo materiales desarrollados para los cursos ofrecidos por la UFRN-SEDIS el tipo de educación, aprendizaje a distancia (DL) a través de la técnica de evaluación cooperativa. Los materiales interactivos en este contexto se utilizan como un vehículo para el contenido del curso alcanza el estudiante estudiar solo la distancia y debe ser eficaz como una enseñanza para fomentar la participación del estudiante y auto instructivo, por lo que no hay problemas en uso. Inicialmente se realizó un ensayo preliminar de evaluación cooperativa con un estudiante interactuar con cuatro materiales interactivos seleccionados con el fin de revelar y un mapa de los principales defectos de usabilidad, el apoyo a las preguntas más profundas después. cooperativa final La evaluación se realizó sobre una muestra de diez estudiantes. El análisis de todos los datos recogidos en este estudio reveló positivos, negativos y notas a tener en cuenta para guiar el desarrollo de futuros materiales de enseñanza interactiva en el contexto de la UFRN-SEDIS, retroalimentando el proceso de diseño y evaluación con la inclusión del usuario.*

Palabras-chave: materiales interactivos. la facilidad de uso. ODL. evaluación cooperativa. la experiencia del *usuario.*

#### **Introdução**

Os Materiais Interativos desenvolvidos na Secretaria de Educação a Distância da Universidade Federal do Rio Grande do Norte (UFRN-SEDIS) surgiram da necessidade de prover ao aluno do curso à distância um complemento da disciplina de forma clara, intuitiva e auto instrutiva, com recursos multimídia que tornarão seu conteúdo mais fácil de ser entendido. Outro objetivo relevante destes materiais é a sua aplicação para o nivelamento de uma classe de estudantes, provendo o conhecimento mínimo necessário para que o professor não tenha a necessidade de retomar assuntos anteriores à sua disciplina. Outras necessidades atendidas são a da flexibilização do estudo, podendo ser acessado quando e aonde o aluno desejar, com apresentação do conteúdo de forma interativa e não linear, atendendo a necessidade do aluno de se aprofundar no conteúdo de forma mais imersiva, prática e interativa, explorando segundo Mayer (2001) a Teoria Cognitiva do Aprendizado Multimídia que envolve a intersecção da cognição, instrução e tecnologia visando a otimização dos recursos educativos e a forma como se utiliza uma carga cognitiva na apreensão de novos conhecimentos.

A UFRN-SEDIS desenvolve os Materiais Interativos para atender aos alunos dos cursos de graduação ofertados nesta modalidade, levando em consideração a ampla faixa etária atendida e elevada diversidade cultural, uma vez que atende além do Rio Grande do Norte os estados de Pernambuco, Paraíba e Alagoas. Todos os Materiais Interativos possuem estrutura didática semelhante, pois derivam do antecessor modelo impresso ainda hoje utilizado em escala. Seu desenvolvimento obedece ao fluxo: Professor Autor > Designer Instrucional >

Revista EDaPECI

Revisor de Língua Portuguesa > Revisor de ABNT > Designer de Multimídia.

Este estudo tem como objetivo tornar o conteúdo final de EaD interessante para o aluno, pesquisando a usabilidade de quatro materiais desenvolvidos e avaliando aspectos estruturais, instrucionais, gráficos e interativos a partir da técnica de avaliação cooperativa. Desta forma será oferecida ao aluno uma experiência imersiva com os Materiais Interativos, aproximando a emoção da educação e possibilitando testar a eficiência, eficácia e satisfação dos materiais produzidos para narrar o conteúdo didático.

### **Métodos e Técnicas**

De acordo com ISO 9241-11 (2009), usabilidade pode ser compreendida como a medida pela qual um produto pode ser usado por usuários específicos, para alcançar objetivos com efetividade, eficiência e satisfação em um contexto de uso específico, neste caso, o de ensino a distância:

- Efetividade: viabiliza ao aluno o alcance dos objetivos iniciais de interação, avaliando a finalização de uma tarefa como também a qualidade do resultado obtido;
- Eficiência: avalia a quantidade de esforços e recursos necessários para atingir um determinado objetivo. O nível de eficiência do Material Interativo leva em consideração os desvios do aluno durante a interação e a quantidade de erros cometidos;
- Satisfação: se refere ao nível de conforto do aluno ao utilizar a interface e sua aceitação quanto à maneira de alcançar seus objetivos ao navegar no Material Interativo. Torna-se mais difícil de quantificar por medir fatores subjetivos desta interação.

Considerando o contexto da UFRN-SEDIS, este estudo tem como objetivo verificar a usabilidade de Materiais Interativos dos cursos de graduação a distância, inspecionando a efetividade, eficiência e satisfação dos alunos com a avaliação cooperativa.

Os sujeitos deste estudo foram selecionados de forma heterogênea no grupo de alunos ativos dos cursos de graduação oferecidos pela UFRN. Este é um público representativo dos usuários finais por potencialmente fazerem uso de Materiais Interativos ao longo de seu curso, independente da modalidade presencial ou a distância, uma vez que mesmo na modalidade presencial estes materiais podem ser complementos de aulas ou utilizados como atividade em laboratório.

Quadro 1. Sujeitos participantes das etapas da pesquisa, em ordem cronológica.

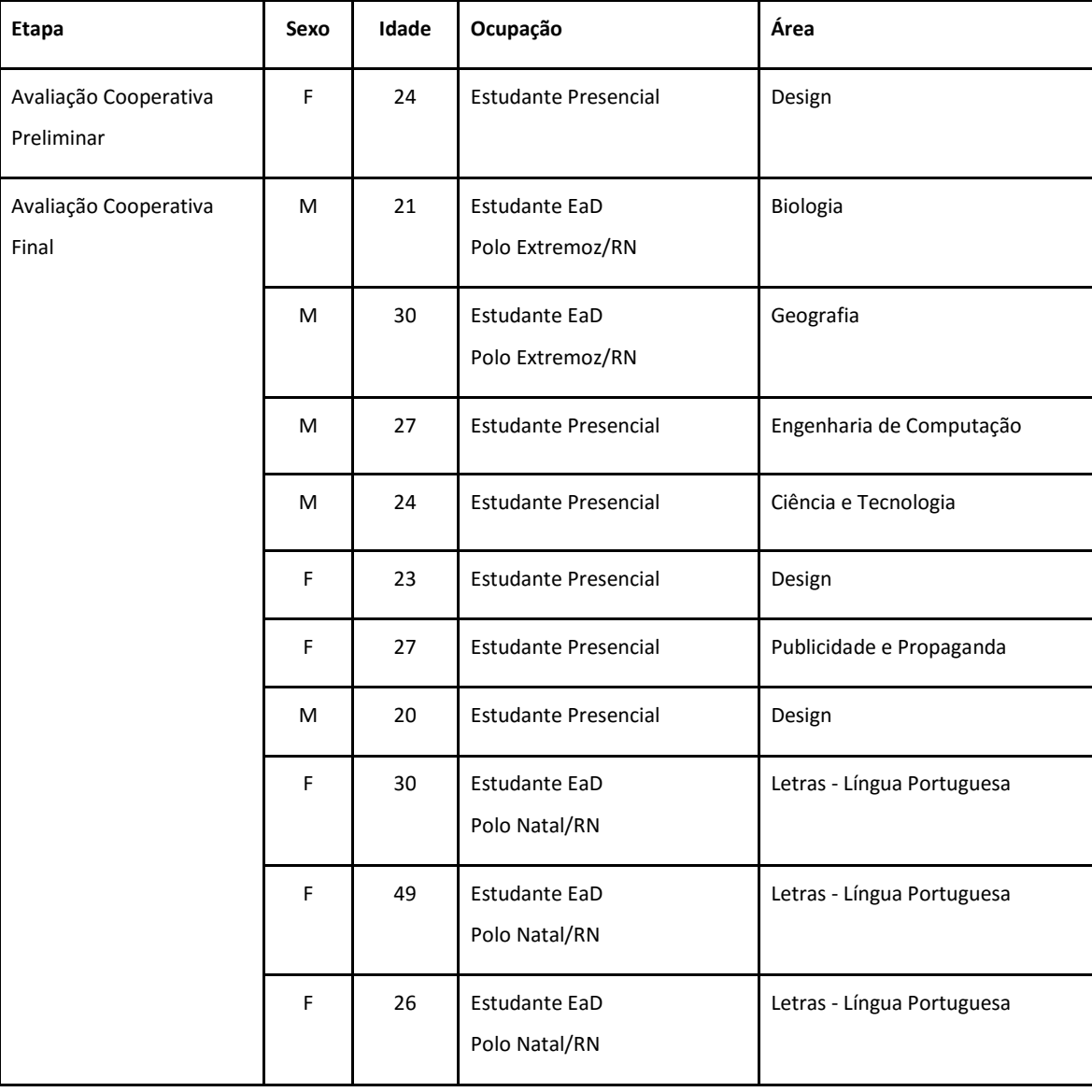

Esta pesquisa avaliou quatro Materiais Interativos desenvolvidos na UFRN-SEDIS: "Introdução ao Cálculo Aplicado" (ISBN 978-85-425-0255-8), "Ciência, Tecnologia e Sociedade" (ISBN 978-85-425-0253-4), "Estudos do Semiárido" (ISBN 978-85-7273-869-9) e "Geografia Cultural" (ISBN 978-85-425-0203-9), podendo ser encontrados no repositório da UFRN-SEDIS (2014).

Foram estabelecidos como critério de seleção dentre os demais Materiais Interativos desenvolvidos as seguintes características em comum:

- Aspecto Estrutural: por possuírem estrutura didática similar, comum entre os quatro materiais (Apresentação, Objetivo, Conteúdo, Atividade, Referências e Créditos);
- Similaridade de Recursos: por reunirem em si todos os componentes de Materiais

Interativos tais como: animação/simulação, áudio, atividades, hipertextos, imagens, mapas e vídeos;

 Fator Cronológico: por serem os primeiros a serem desenvolvidos em estrutura didática pré-definida e já estarem em uso pelos alunos na instituição.

Figura 1: Telas dos Materiais Interativos avaliados: "Introdução ao Cálculo Aplicado", "Ciência, Tecnologia e Sociedade", "Estudos do Semiárido" e "Geografia Cultural".

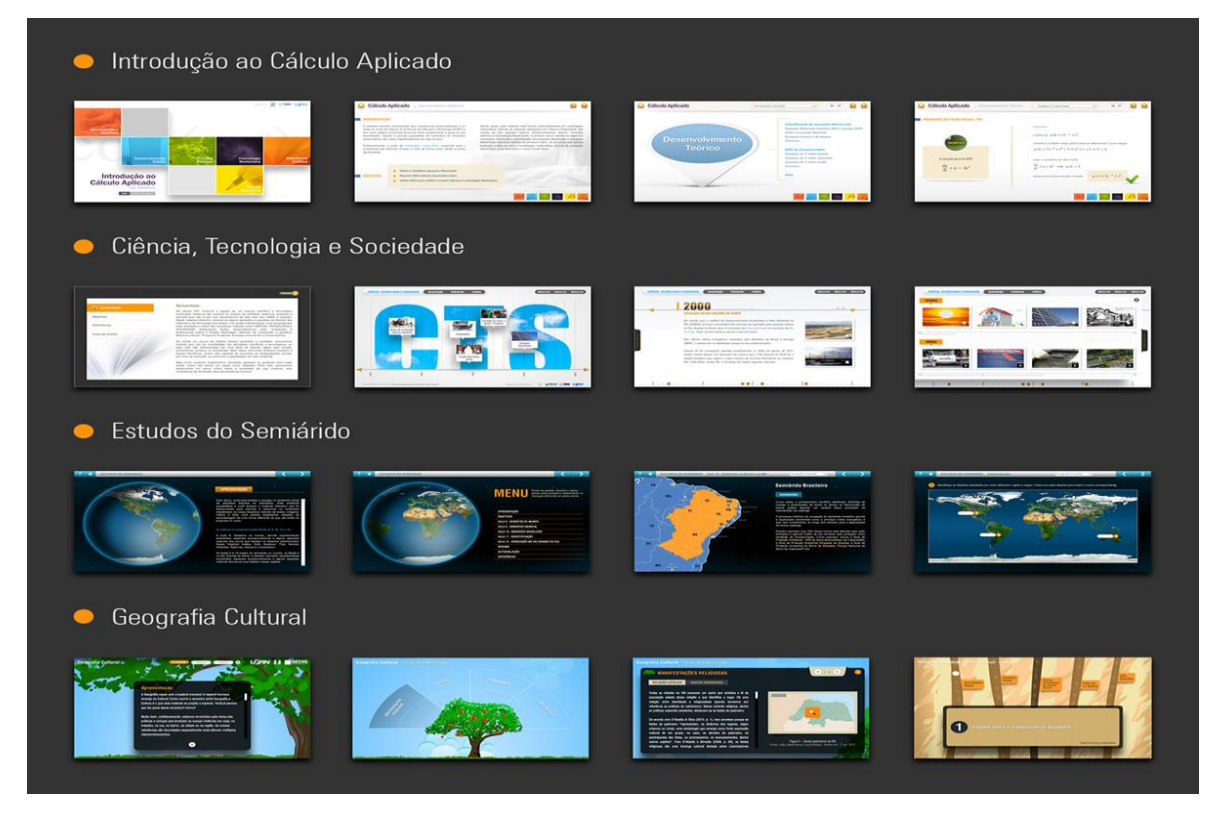

Fonte: Elaboração própria

Inicialmente foi realizada uma pesquisa preliminar com uma aluna, selecionada do grupo de sujeitos da pesquisa interagindo com cada um dos quatro Materiais Interativos, sob avaliação cooperativa. A tarefa avaliada foi iniciar o uso e navegar pelo primeiro capítulo de cada material.

Os relatos captados por áudio e vídeo pelo *software* Camtasia Recorder 8 possibilitaram elencar e mapear elementos e áreas que comprometiam a usabilidade esperada de cada Material Interativo. A análise deste teste preliminar auxiliou na delimitação do escopo e aprofundamento dos aspectos a serem observados e indagados na aplicação da avaliação cooperativa final, à amostra de dez alunos.

### **Avaliação Cooperativa**

A avaliação cooperativa é, segundo Monk et al. (1993), um procedimento para obtenção de dados sobre os problemas emergentes do uso de: um produto já existente que visa ser melhorado ou estendido, um modelo parcial ou simulação ou um protótipo já finalizado. Estes dados podem gerar alterações para melhorar o produto e fornecer um *feedback* inicial sobre o *re-design*, em um rápido ciclo iterativo. Para uma avaliação bemsucedida, Monk et al. (1993) propõem quatro passos fundamentais: 1) Recrutamento de Usuários. 2) Preparação das Tarefas. 3) Interação e Registro. 4) *De-Briefing*.

1) Recrutamento de Usuários: Santa Rosa e Moraes (2012) ressaltam que o ideal é que os participantes tenham características semelhantes as do público-alvo potencial, considerando também o *background* de conhecimento intelectual e tecnológico que incide na tarefa a ser realizada.

2) Preparação das Tarefas: É considerada crucial para o sucesso da avaliação cooperativa: consiste na preparação das tarefas que, de acordo com Monk et al. (1993), devem explorar ao máximo o protótipo e serem representativas de tarefas reais dos usuários finais. Necessitam ser bem redigidas para que possam ser compreendidas até por usuários inexperientes e ter seu tempo de execução pré-estimado.

3) Interação e Registro: Se inicia o teste de forma prática com o aluno, sendo gravado continuamente. Segundo Monk et al. (1993) o avaliador precisa esclarecer sobre os propósitos da técnica, reforçando ao participante que o avaliado não é ele e sim o sistema. A condução do teste deve ser de forma ativa, estimulando o participante a pensar alto durante a interação com o sistema (*think aloud*), verbalizando, comentando e apontando opiniões.

4) *De-Briefing*: É destinada a uma conversa conclusiva com o participante sobre a avaliação, denominada *De-Briefing*. Segundo Santa Rosa e Moraes (2012), alguns comentários interessantes podem surgir nesta etapa e sugere-se a continuidade da gravação e a realização de perguntas, tais como: a) melhores características do protótipo/sistema; b) piores características do protótipo/sistema; c) sugestões e alterações necessárias; e d) nível de dificuldade na realização das tarefas.

A avaliação cooperativa nesta pesquisa foi realizada de forma individual e semiestruturada, embasada nas observações relatadas no teste preliminar, com uma aluna interagindo com os quatro materiais. Desta forma foi possível complementar e determinar com mais precisão o roteiro a ser executado pelos usuários, na avaliação cooperativa final.

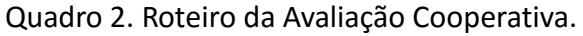

| Roteiro                                                                                                    | Questionário (De-briefing)                                                                                                    |
|----------------------------------------------------------------------------------------------------|----------------------------------------------------------------------------------------------------|
| Iniciar o uso;<br>Navegar pelo 1º capítulo do Material;<br>Acessar 1 imagem;<br>Acessar 1 vídeo;<br>Indicar sua localização atual;<br>Realizar a Atividade;<br>Retornar ao <i>menu</i> . | Melhores características apontadas;<br>$\bullet$<br>Piores características apontadas;<br>٠<br>Sugestões e alterações necessárias;<br>٠<br>Nível de dificuldade na realização das tarefas.<br>٠ |

Fonte: Elaboração própria

## **Resultados da Avaliação Cooperativa preliminar**

A seguir a transcrição da gravação da avaliação cooperativa preliminar com uma aluna de graduação da UFRN, selecionada dentro do grupo de sujeitos da pesquisa, destacando os pontos mais relevantes percebidos e relatados ao longo da tarefa em cada um dos quatro Materiais Interativos avaliados.

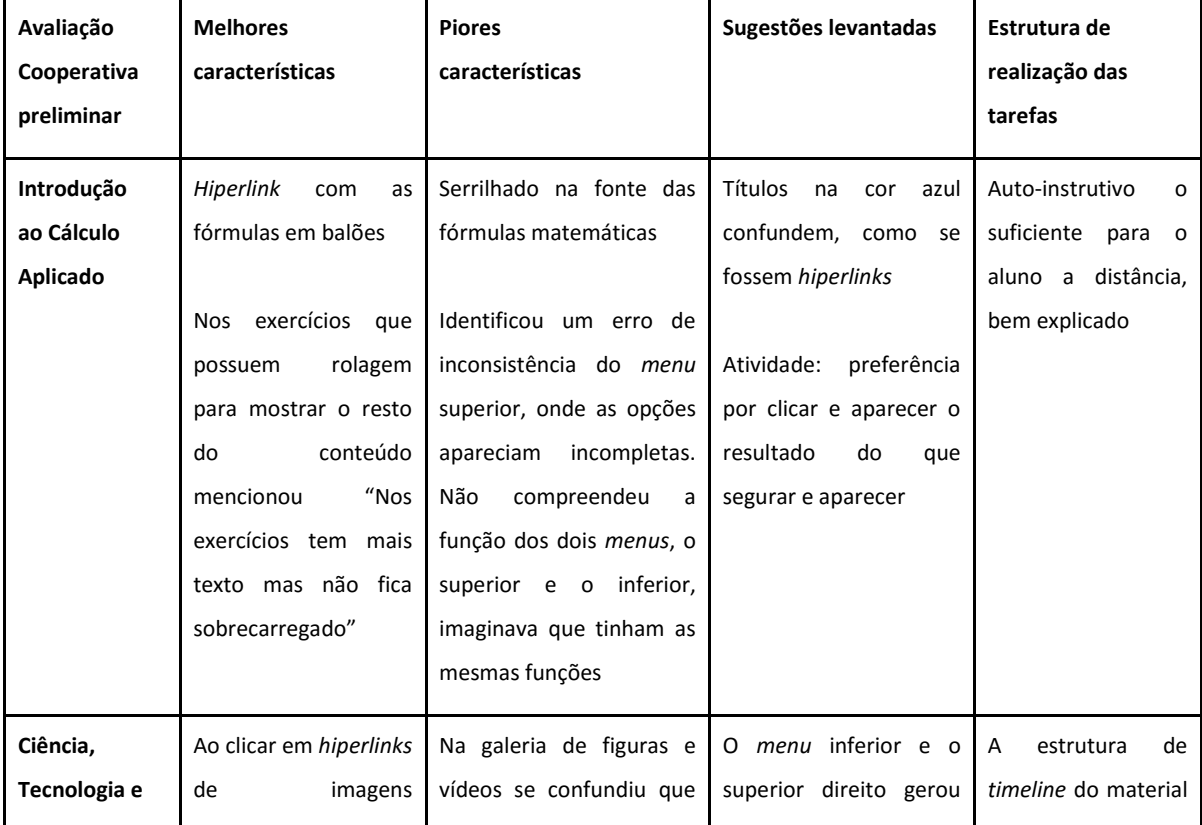

Quadro 3. Resultados extraídos da Avaliação Cooperativa preliminar.

Revista EDaPECI

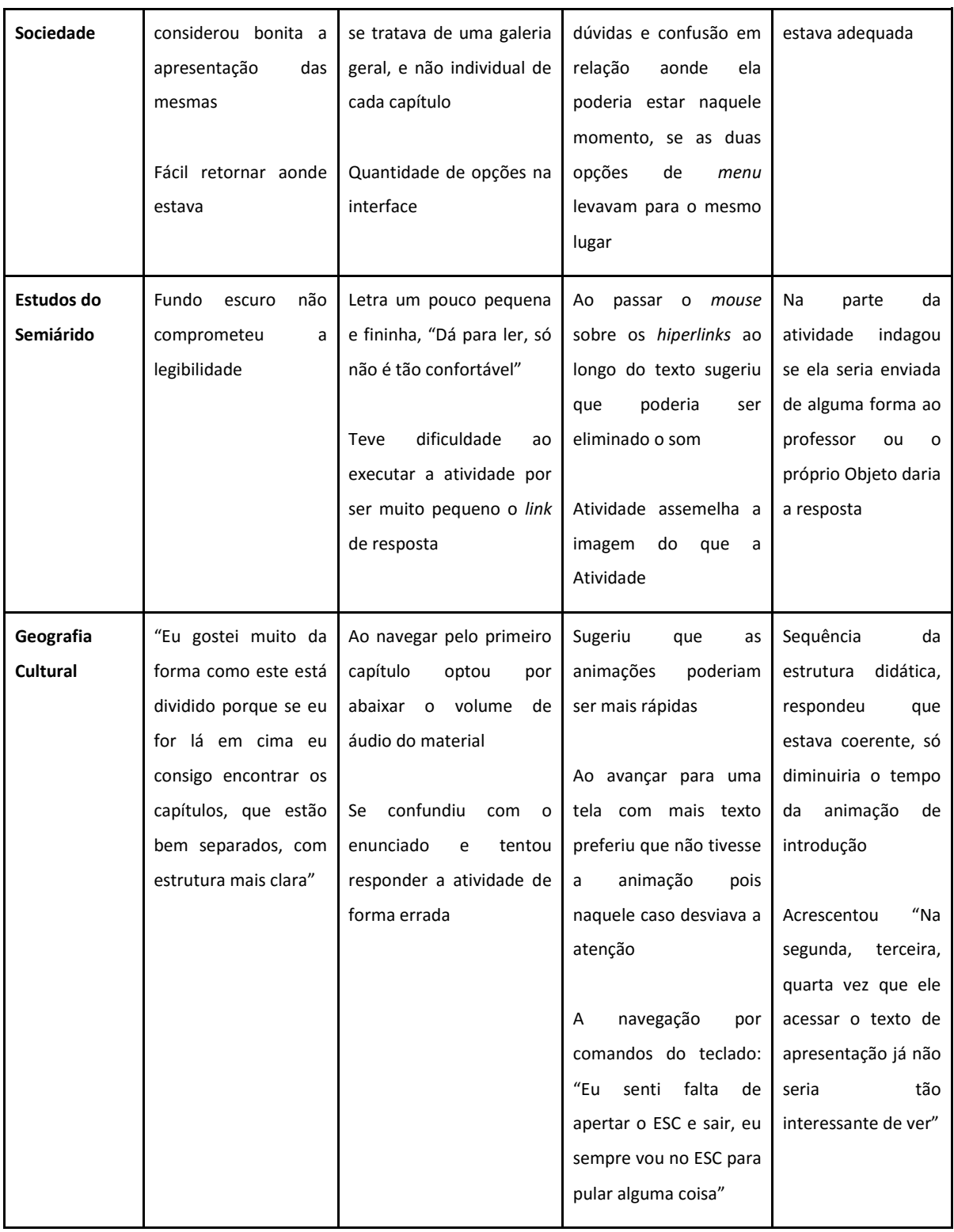

# **Resultados da Avaliação Cooperativa final**

A avaliação cooperativa foi aplicada à amostra de dez alunos de graduação da UFRN. Utilizando como critério a isonomia, foram selecionados cinco alunos de cursos presenciais e cinco de cursos a distância. Do total de alunos selecionados, quanto ao gênero foram

selecionados cinco homens e cinco mulheres. Apenas 30% dos pesquisados não haviam utilizado qualquer Material Interativo. No intuito de captar opiniões e contribuições de diferentes áreas foram selecionados alunos de cursos variados tais como: Engenharia de Computação, Ciência e Tecnologia, Design, Publicidade e Propaganda, Biologia, Geografia e Letras - Língua Portuguesa.

#### **Análise do Material: "Introdução ao Cálculo Aplicado"**

O material avaliado se destacou na opinião de 30% dos alunos quanto à combinação e uso das cores. Dentre os apontamentos levantados, este recurso foi classificado como estimulante ao aluno. Como fator negativo foi observado a confusão com títulos na cor azul, pois não eram *hiperlinks* e foram confundidos como tal.

Figura 2.Título azul confundido com *hiperlink*

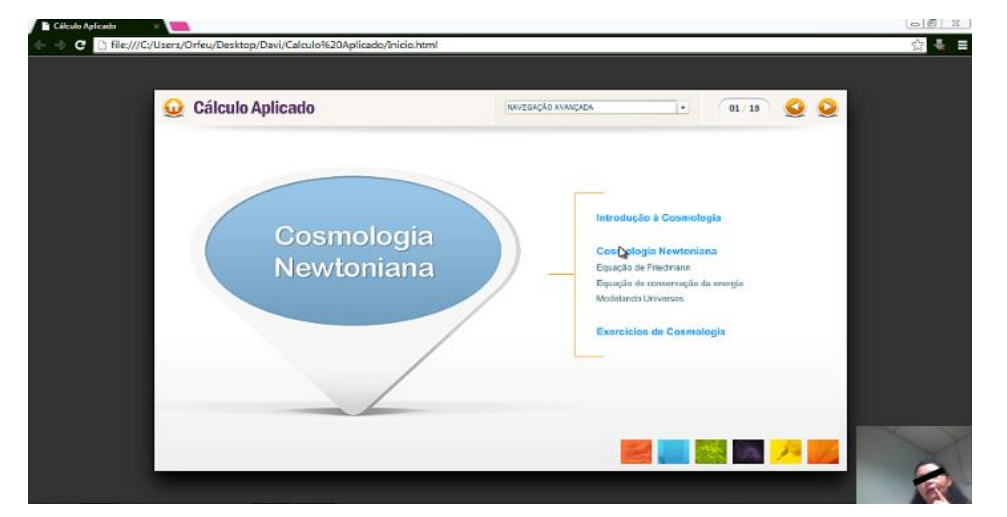

Fonte: Elaboração própria

A funcionalidade do recurso de *hiperlinks*, que trazem balões com informações adicionais ou fórmulas, foi avaliada positivamente por 30% dos alunos como um recurso facilitador no material.

70% Dos alunos aprovaram o modelo de arquitetura da informação utilizado no material, sendo apontadas como principais características a estrutura sintética e exemplificada, o destaque a informações importantes e o design *clean*. Houve uma observação pontual de um aluno sugerindo que o *layout* poderia ser responsivo, preenchendo toda a área da tela.

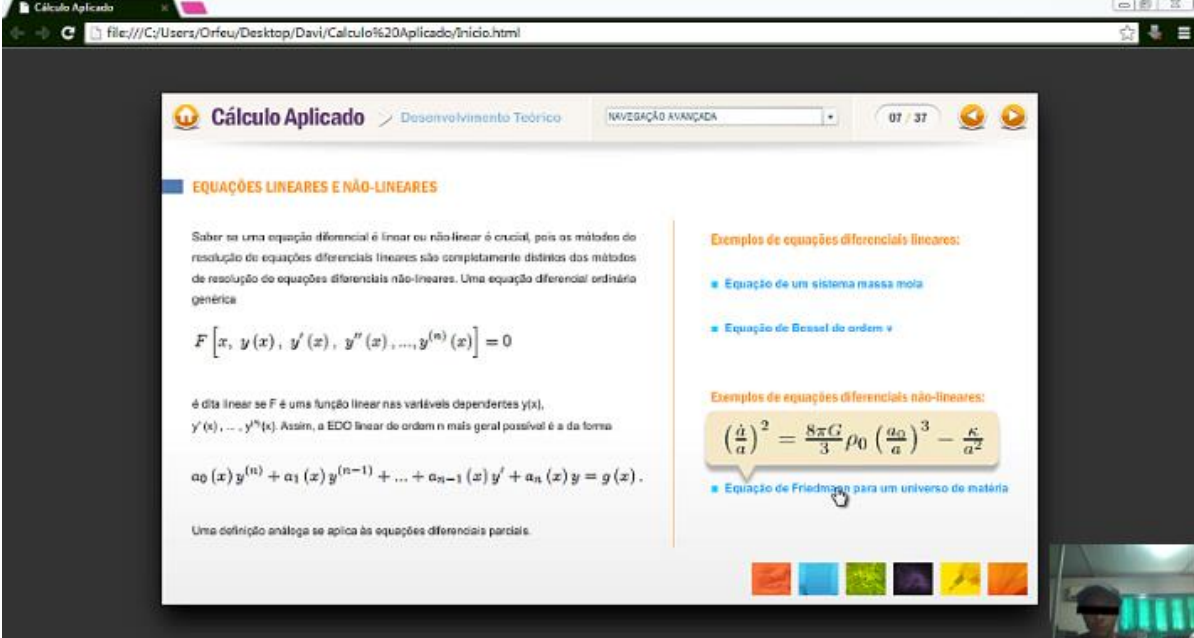

Figura 3. *Hiperlink* com informação de fórmula, passada em telas anteriores

Fonte: Elaboração própria

No levantamento dos pontos negativos do material, foi apontada a apresentação de fórmulas matemáticas, por 20% dos alunos, onde algumas estavam com pouca qualidade e legibilidade comprometida.

A navegação e rotulagem do material comprometeram a usabilidade no que diz respeito a efetividade e eficiência. O ícone de retorno ao *menu* (*home*) não foi identificado ou percebido por 40% dos alunos devido a ausência de um rótulo textual indicativo. Nas telas internas do material 30% dos alunos não compreenderam ou utilizaram alguns recursos auxiliares, como o *menu* inferior e a navegação avançada. Ainda em relação à navegação, 20% sugeriram que as primeiras telas dos capítulos poderiam já conter um *submenu* para deixar o acesso à informação mais direta.

Quanto às sugestões dadas pelos alunos 30% disseram que os vídeos com o desenrolar das fórmulas poderiam ser mais animados e conter o primeiro *frame* pausado, com um título e informações adicionais sobre o vídeo.

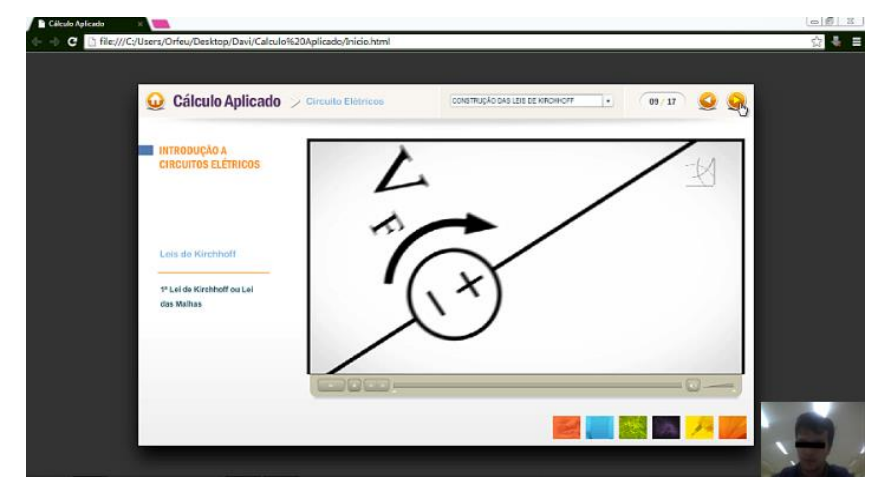

Figura 4. Primeiro *frame* do vídeo, sem título ou informações

Fonte: Elaboração própria

Em relação ao nível de dificuldade na realização das tarefas 70% consideraram o material fácil, auto instrutivo o suficiente para que o aluno possa utilizar sozinho. 30% Consideraram médio, sugerindo que pudesse haver uma ajuda no começo do material. Quanto às atividades de exercício, 20% sugeriram que os resultados fossem ocultos após a conferência.

## **Análise do Material: "Ciência, Tecnologia e Sociedade"**

O material avaliado se destacou na opinião dos alunos quanto à estrutura tematizada de apresentação de conteúdo, baseada em uma *timeline* (linha do tempo). Dentre os pontos favoráveis a usabilidade estão: facilidade de navegação, estrutura, design e interatividade balanceada, apontados por 50% dos alunos.

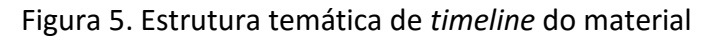

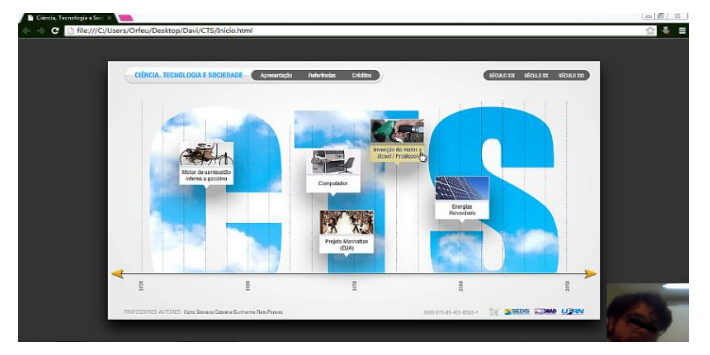

A variedade de *links* que apontam para o mesmo conteúdo obteve o efeito reverso, sendo criticada por sua redundância e causando confusão à usabilidade do material. O recurso de *menu* inferior para navegação foi utilizado apenas por 20% dos alunos. Foi apontada a sugestão de indicar nos *menus* onde o usuário está naquele momento, para facilitar sua localização.

Nas páginas internas de conteúdo do material, o acesso ao *menu* principal convencionado no título foi ignorado por 60% dos alunos, o que comprometeu seriamente a usabilidade no que diz respeito a eficiência. Neste contexto de uso, percebe-se que metáforas e convenções adotadas na Internet precisam ser reforçadas e melhor rotuladas aos alunos.

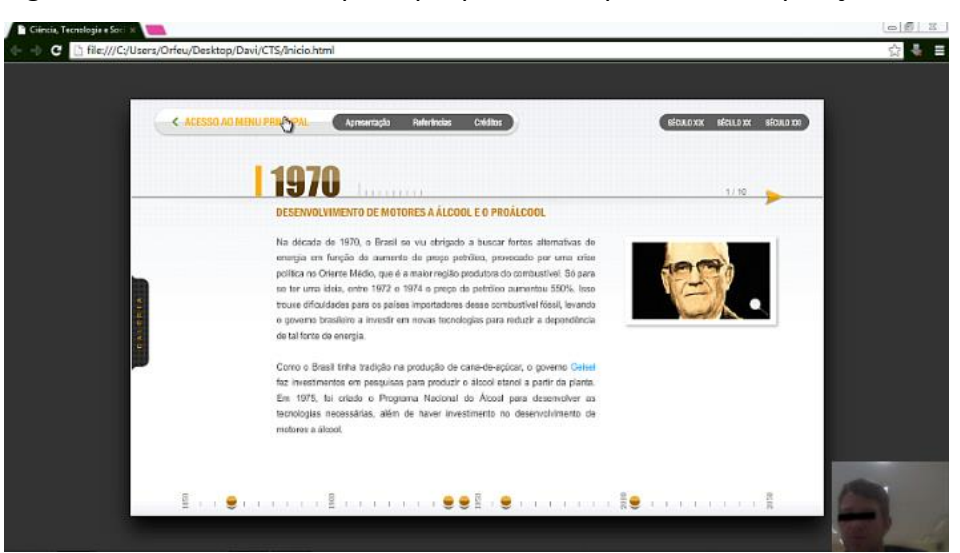

Figura 6: Acesso ao *menu* principal passou despercebido na posição do título do material

Fonte: Elaboração própria

Quanto à opção de legibilidade, apenas 10% responderam que o tamanho da letra estava pequeno. 30% dos alunos sugeriram o uso de recursos de acessibilidade no material, tais como *zoom* e textos copiáveis.

No que se refere ao nível de dificuldade de uso do material, 40% responderam "fácil", 40% responderam "médio" e 20% "difícil". Quando indagados sobre o motivo da dificuldade, 30% responderam ser por causa da estrutura "não-linear", devendo haver uma tela de ajuda logo no começo do material.

### **Análise do Material: "Estudos do Semiárido"**

O material avaliado se destacou na opinião de 40% dos alunos inicialmente pela questão emocional da animação de abertura. Porém a taxa de rejeição ao vê-la novamente foi de 50% dos alunos devido a sua música e extensão. Foi sugerida diretamente por 40% dos alunos uma opção que pudesse "pular" a abertura. O som emitido ao passar o *mouse* por *hiperlinks* também foi criticado diretamente por 20% dos alunos.

#### Figura 7: Animação de abertura do material

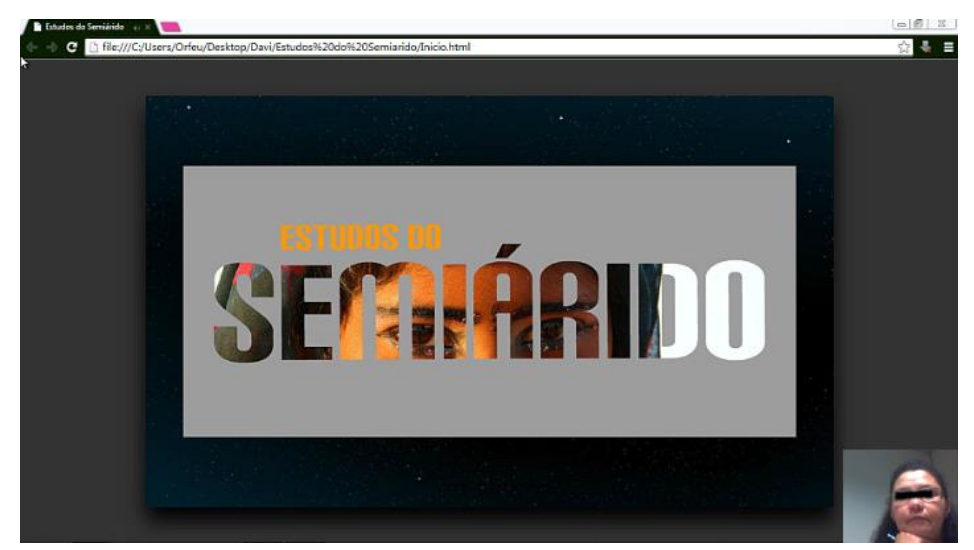

Fonte: Elaboração própria

Este material, ao contrário dos anteriores, apresenta texto claro e fundo escuro. Esta opção de cores foi aprovada por 90% dos alunos, que indicaram não haver prejuízo a leitura. Foi sugerido por um aluno "deixar mais margem ao texto, para não ficar muito próximo ao limite do material". O uso de rolagem no texto da tela foi criticado diretamente por 20% dos alunos, quanto ao volume de texto a ser rolado e a diagramação "blocada".

Assim como mencionado anteriormente, há mais uma peculiaridade em relação a este material e os dois anteriores: a animação do globo na mesma tela que o texto. Este fato foi pesquisado e foi constatado que em 50% dos casos causava perda de concentração e nos outros 50% não. Foi sugerido que pudessem clicar e para a animação.

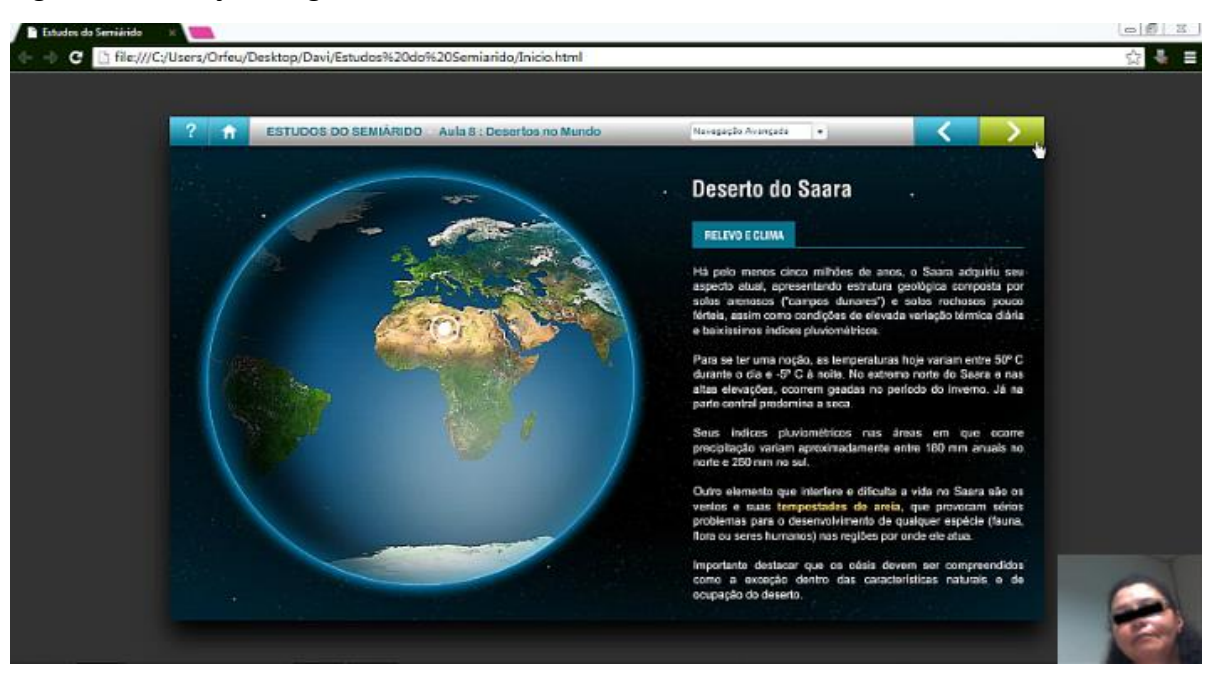

### Figura 8. Animação do globo ao lado do texto a ser lido

### Fonte: Elaboração própria

A usabilidade da estrutura de apresentação do conteúdo foi aprovada diretamente por 60% dos alunos, que destacaram ser mais direta e sinalizada. Mencionaram positivamente a questão do contraste, interatividade e "jogo de cores".

Em relação ao nível de dificuldade do material, este foi considerado fácil por 50%, médio por 40% e difícil por 10% dos alunos. 40% Dos alunos acessaram a opção de ajuda "Como Navegar", no início do material.

#### **Análise do Material: "Geografia Cultural"**

O material avaliado teve como característica dominante sua interatividade, em um *layout* tematizado e animado, apontado positivamente por 60% dos alunos.

Quanto à navegação, ao longo do material o *menu* principal ficava retraído, oculto na interface, sendo acessado ao passar o *mous*e na parte superior do material. Este recurso foi adotado pelos desenvolvedores no intuito de deixar o projeto mais *clean* e prático, porém foi

criticado diretamente por 60% dos alunos. Quanto aos controles do *menu* foi sugerida a inserção da opção de volume do som "mudo", de forma mais direta.

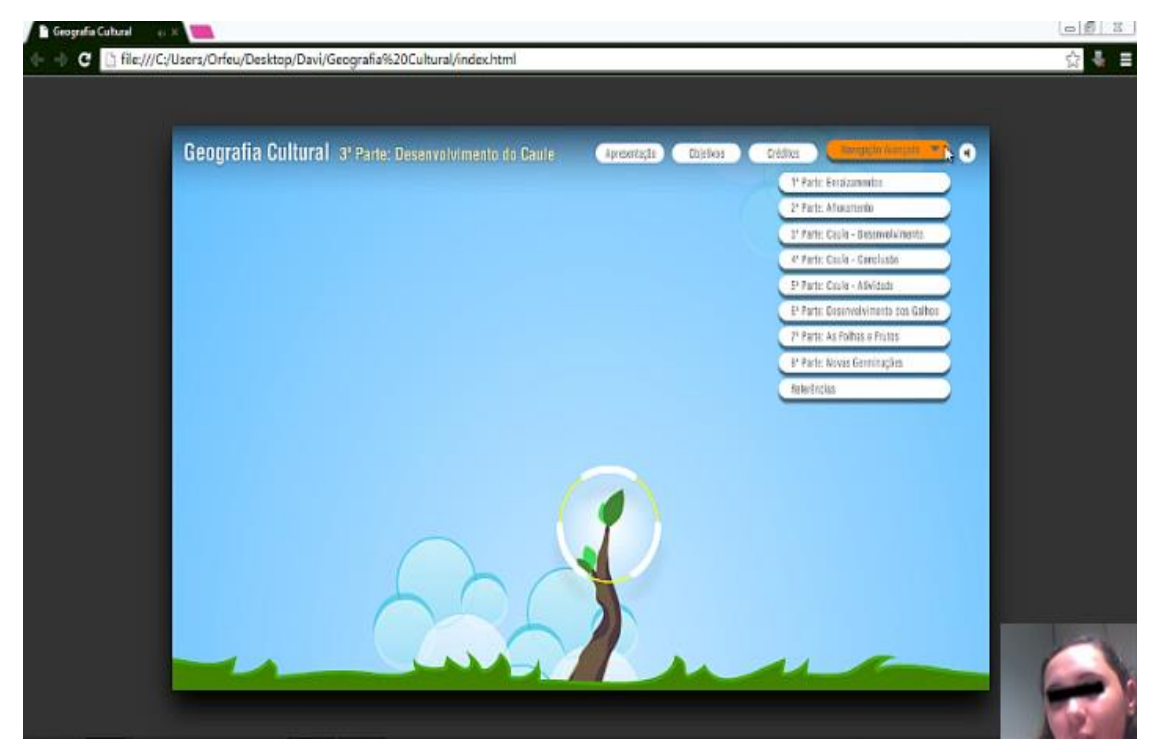

### Figura 9: *Menu* principal sendo acessado

Fonte: Elaboração própria

Por possuir uma estrutura de navegação predominantemente linear houve sugestões para otimização da usabilidade, tais como: implementação de botões para pular as animações, acesso mais direto ao conteúdo e criação de um *menu* principal no começo do material.

Assim como o material anterior, este dispõe a leitura do conteúdo em um fundo escuro com texto claro. Obteve na avaliação cooperativa a aprovação de 80% dos alunos. Foi criticada a existência de barra de rolagem para o texto.

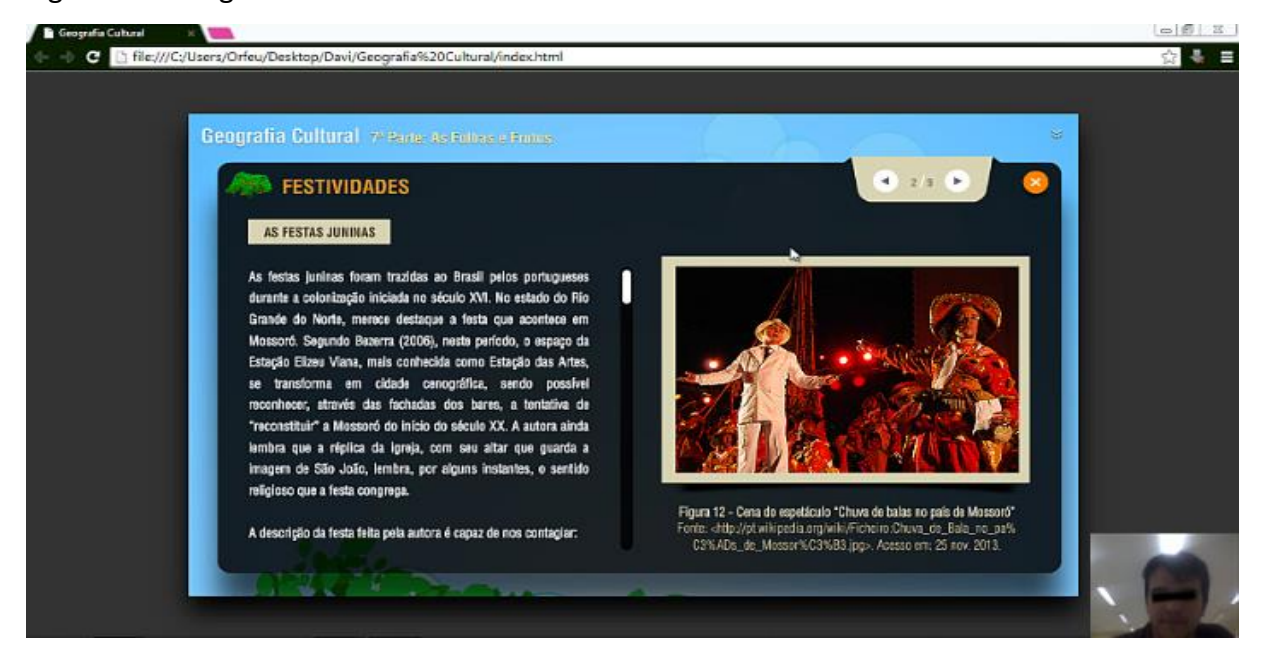

#### Figura 10: Rolagem de texto na tela recebeu críticas dos alunos

### Fonte: Elaboração própria

Quanto às animações temáticas de nuvens passando por trás dos planos de conteúdo, estas tiveram aprovação de 80% no que se refere à alteração de concentração, indicando que neste contexto não atrapalhou a leitura, porém 20% sugeriram que em locais com texto a animação poderia ficar pausada.

Sua estrutura linear rígida provocou resultados negativos quanto nível de dificuldade do material na avaliação cooperativa, sendo considerado fácil por 20%, médio por 50% e difícil por 30% dos alunos. 20% dos alunos sugeriram uma janela de ajuda logo no início do material.

### **Sintetização dos Resultados**

Analisando os resultados obtidos anteriormente constata-se que os quatro Materiais Interativos avaliados obtiveram boa avaliação geral de usabilidade, pois todos puderam completar as tarefas solicitadas. Quanto à avaliação cooperativa surgiram diversas situações e sugestões por parte dos usuários, que ajudaram a embasar e compor uma lista sintetizada dos apontamentos levantados.

# Quadro 4. Sintetização dos Resultados.

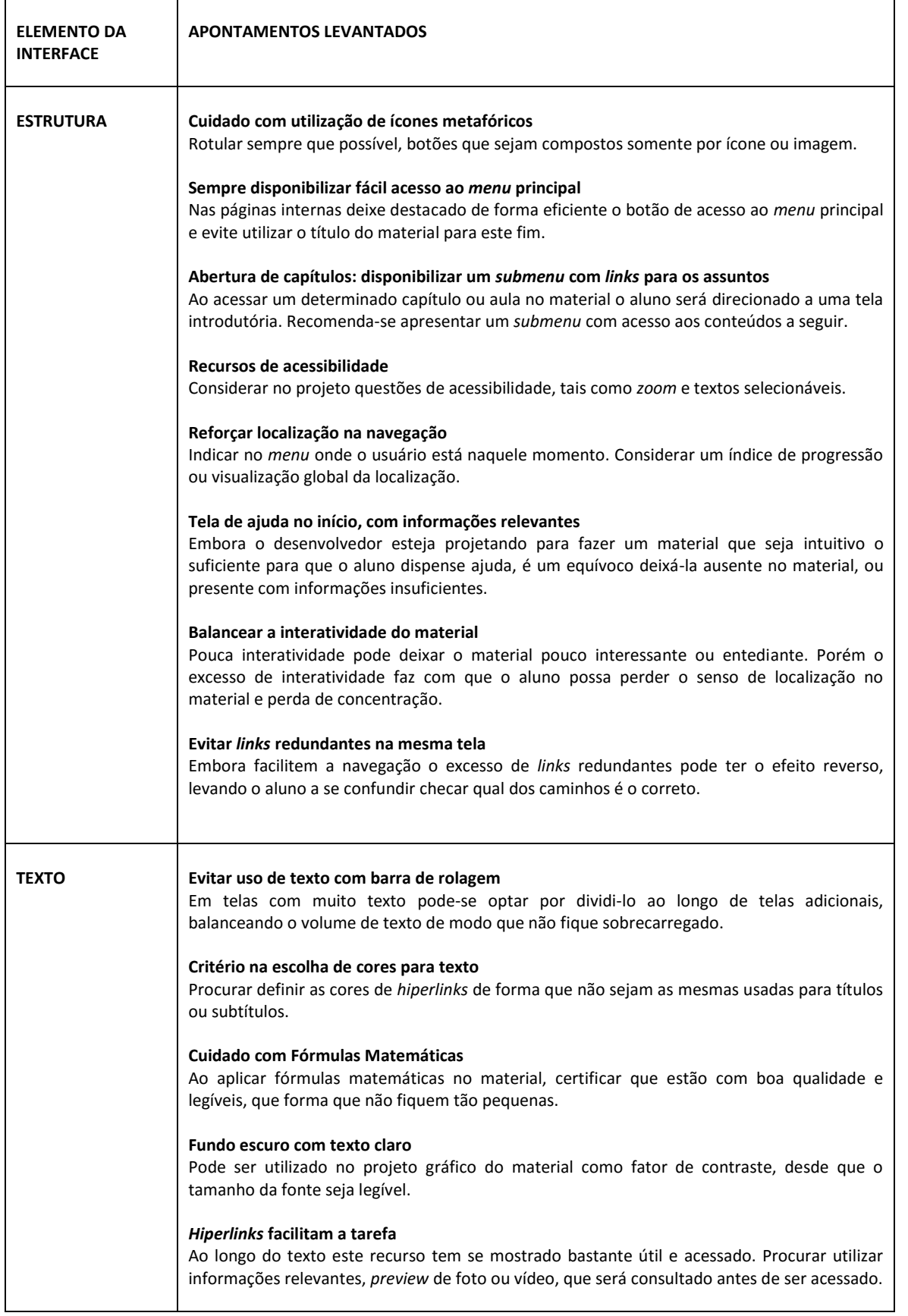

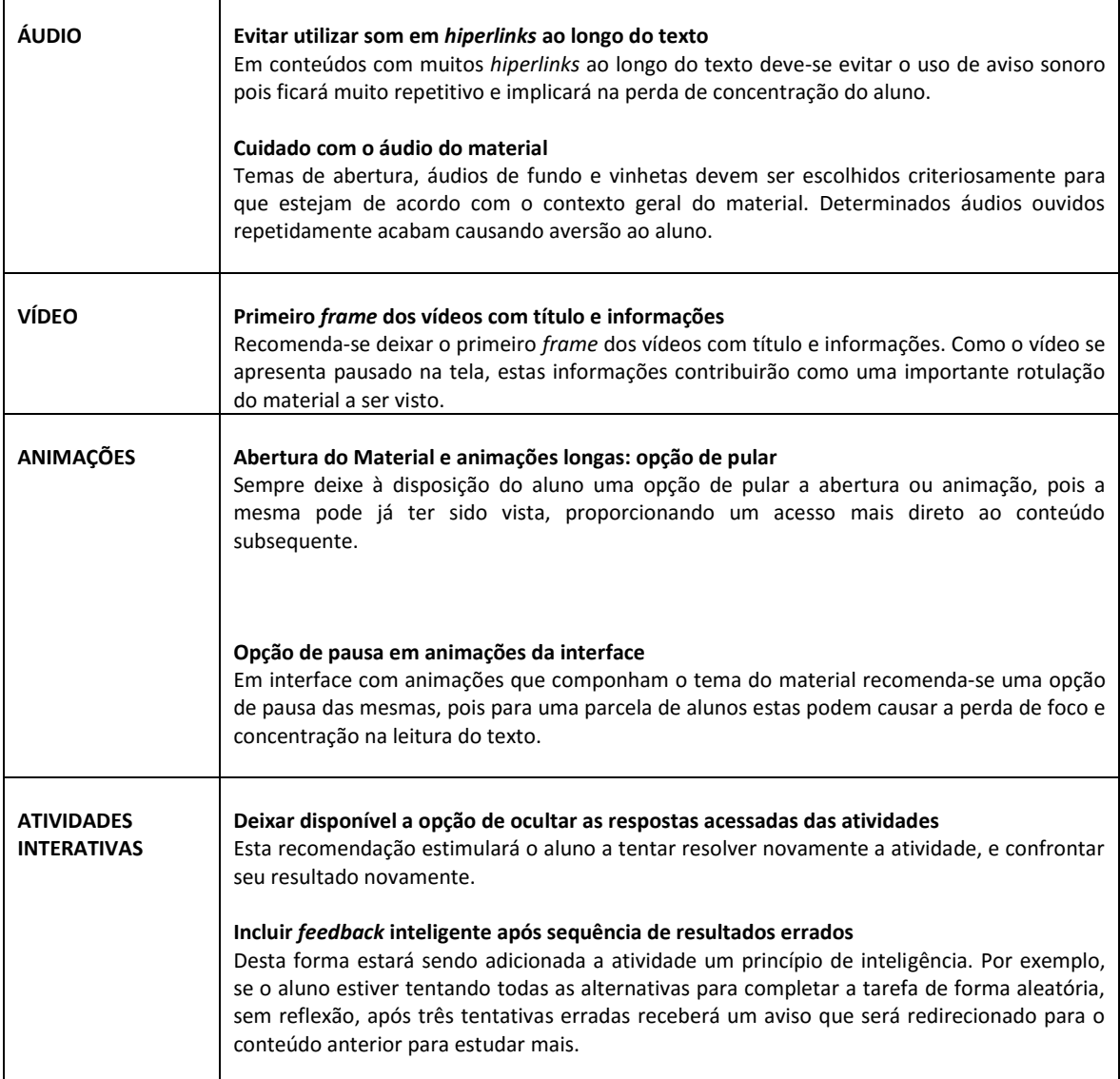

### **Considerações Finais**

A inclusão do usuário no processo de desenvolvimento, ainda que na etapa final de avaliação dos Materiais Interativos, proporcionou um amplo levantamento de informações quanto à usabilidade no dia a dia pelos alunos e suas necessidades.

Os quatro materiais foram avaliados positivamente em âmbito geral quanto a sua usabilidade, porém foram levantadas falhas e apontamentos no percurso realizado durante a utilização, que foram categorizados e sintetizados para serem considerados no desenvolvimento de futuros materiais e proporcionar um avanço na usabilidade, motivando o aluno de EaD em um processo imersivo sem causar confusão, desconforto ou transtornos cognitivos severos ao longo do curso.

Desta forma podemos considerar a pesquisa desenvolvida como o levantamento do diagnóstico de usabilidade dos Materiais Interativos por meio da avaliação cooperativa, com o propósito de nortear o trabalho de designers de interface, designers instrucionais, pedagogos, arquitetos de informação, editores, diretores de arte e programadores *front-end*, envolvidos no desenvolvimento de materiais para educação a distância neste contexto.

### **Referências Bibliográficas**

CABRAL, C. G.; PEREIRA G. R**. Ciência, tecnologia e sociedade.** Natal: EDUFRN, 2014. DOZENA, A.; DANTAS, E.; MEDEIROS, J. **Geografia cultural**. Natal: EDUFRN, 2014.

ISO 9241-11. **Ergonomic requirements for office work with visual display terminals** *(VDTs)***.**Part 11: Guidelines for specifying and measuring usability. Gènève: International Organisation for Standardisation. Switzerland: International Organization for Standardization (ISO), 2009.

MAYER, R. E. **Multimedia learning.** New York: Cambridge University Press, 2001.

MEDEIROS, L. G. **Introdução ao cálculo aplicado.** Natal: EDUFRN, 2014.

MONK, A. ET AL. **Improving your human-computer interface:** a practical technique. London: Prentice-Hall, 1993.

SANTA ROSA, J. G.; MORAES, A. **Avaliação e Projeto no Design de Interfaces.** Teresópolis: 2AB, 2012a.

\_\_\_\_\_\_\_. **Design Participativo**. Rio de Janeiro, RJ: Rio Book's, 2012b.

UFRN-SEDIS. Universidade Federal do Rio Grande do Norte. Secretaria de Ensino à Distância. **Repositório de materiais interativos da Secretaria de Educação a Distância da Universidade Federal do Rio Grande do Norte**. Disponível em:

<http://www.sedis.ufrn.br/bibliotecadigital/site/interativos.php>. Acesso em: 12 jan. 2014.

TROLEIS, A.; SANTOS, A. C. V. dos*.* **Estudos do Semiárido**. Natal: EDUFRN, 2014.

#### **Agradecimentos**

Aos profissionais e alunos envolvidos na pesquisa, Secretaria de Educação a Distância da Universidade Federal do Rio Grande do Norte (SEDIS-UFRN) e Programa de Pós-Graduação em Design (DEART-UFRN).

Recebido em: 11 de setembro de 2015 Aceito em: 20 de abril de 2016